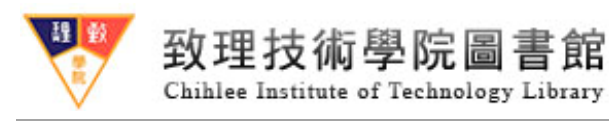

6

## 電子資源學習區預約使用公用電腦標準作業流程圖

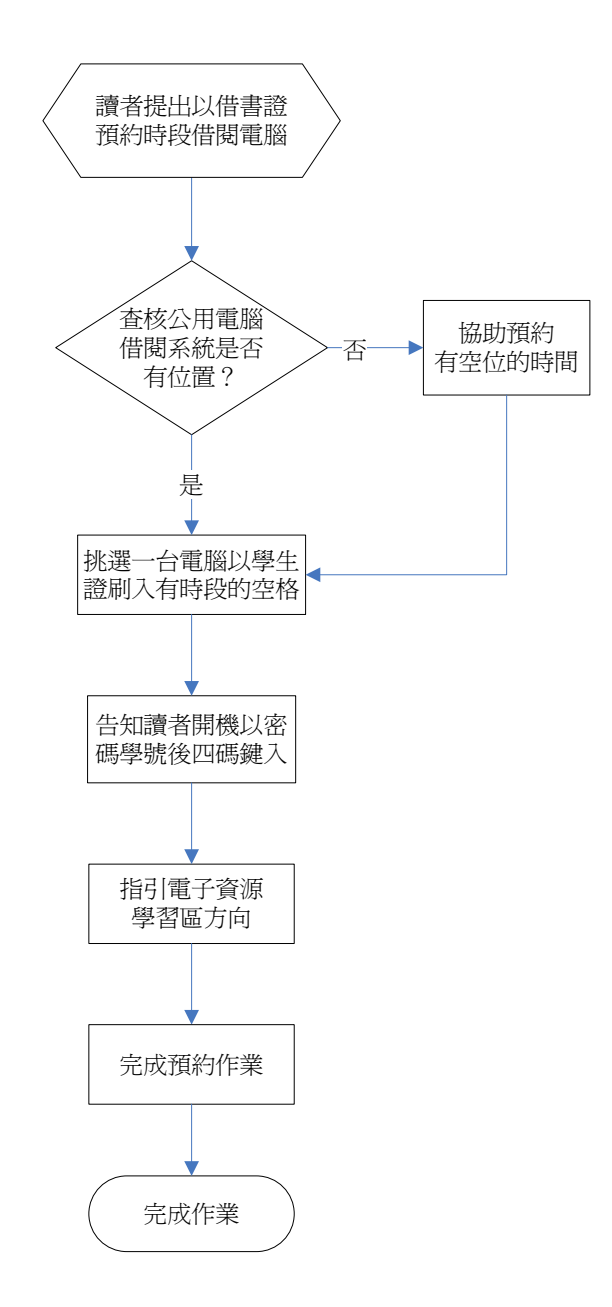